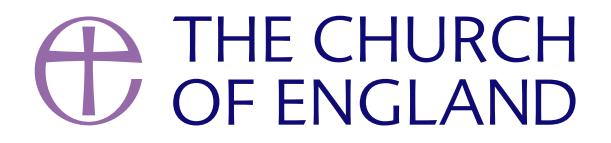

In the last month, we've been joined by more than 1000 people in one of our webinars, cover on YouTube or hosting a prayer meeting on Zoom. We've answered 100's of your questions, s questions from our live stream webinar into a blog.

If you would like to join a webinar, show meup to one, or more

#### What are the advantages of live streaming?

Live video is immediate, authentic and interactive, and at a time when we can't meet in person, it's idea Viewers are able to comment, ask questions and reply to the host in real-time.

Facebook, Instagram and Twitter send notifications to your followers when you are live, helping you read

Read our tips on hymening live.

Can't live stream your video? Lear**[Premi](/more/church-resources/digital-labs/labs-learning-blog/cant-live-stream-your-service-or-event)eres uas de rail Machetoalternative**.

### What's the best way to promote an upcoming Live?

Use all your digital channels to tell your community about your live video. Include it on your website, A newsletter and WhatsApp groups - and don theumstknowl tthem were kebelferet, a few days before and send a remi that your community will see every post, which is why using a range of tools will help you get the word out.

If you have a scheduled live video, share the link to make it easy to watch, or, tell them when and how t

On A Church Near You, create an event for your live video, and add the tag 'Lidveedsitorateend' lsive that the hamaphae own more about adding live sAreCahnurtoch y Note ar You page here

When you schedule a Zoom meeting, select to record the meeting to your hard drive or your Zoom cloud and save to your chosen place.

- $\bullet$  To find your recording on the Zoolomuadcougto, to ligeoksudings in the left menu, and download the file as an MP4, or to watch online.
- $\bullet$  Tip: You train the video into  $Z$  for each it goes out.
- . The downloaded video can be uploaded to social media. Be aware, different social media platformesereq
- . Make sure everyone in the meeting is aware that it is being recorded and will be shared on social media.

#### Do I need any special equipment to record a video or go live in my own home?

A phone, laptop and WiFi are all you really need to film a video or go live.

However, if you wanted to improve your set-up, a tripod would be top of our list. After this, you could in pair of headphones with a microphone, and positioning yourself near a window or a light source, can be

Read more about setting up your equipmenheaned recording a video

There are many brilliant video editing programmes available. The digital team uses Premiere Pro and Aft money, there are many easy to use software options and apps, which you may already have.

 $\bullet$  Zoom letstry mua video at the stabrefand denothloading

 $\bullet$  Edit a video in Windows 1 (Phostos alpospon firbeioning videos, photos text and some basic effects

. ApplieMovialso combines video, photos text and basic effects.

Pag<sub>2</sub>e

### I've heard there's a way to record Zoom meetings - is it possible to upload them to YouTube/social media/website afterwards?

For phone or tablet, we recommend:

- $\bullet$  InSho $A$  pple App sot  $G$  roeo gle Play
- Cut StoApple App store
- Video editor for **[Google](https://play.google.com/store/apps/details?id=videoeditor.videomaker.videoeditorforyoutube&hl=en_GB) Play**
- Clip Apple App store
- $\bullet$  Splic Apple App store
- . You CuGtoogle Play

We ve written a blog with app and tool reco[mm](/more/church-resources/digital-labs/labs-learning-blog/19-recommended-tools-church-social-media-and)enteendations. Take a look

I want to do an interactive breakfast church for Easter service, but I'm not sure if I should do via Zoom or as a video.

First, think about the purpose of the meeting. Is it a private discussion or is it a public service where a

Zoom is a great option for a private meeting where you can see and speak to everyone present. Set up y password on social media. We ve heard of meetings being Zoombombed by unknown attendees who foun

If the meeting is a public service, live video works well. Viewers can interact by commenting and replyin

Learn more about ushienge Zoom

Learn more about using eleve video

- Log in to your ACNY page
- Create a new page in the left-hand menu
- Add a page title and your page content
- Scroll down to where it says Video URL
- Insert the YouTube or Vimeo link here
- Select the order position for the page in the left-hand menu
- Click save
- . Learn more about adding live videos cheene Church Near You

You cannot effeloebook video onto a web page. However, the video can be downloaded from Facebook and u the video link on to a page, so viewers can follow the link to Facebook and watch the video.

Can you save your live broadcasts and put it on A church near you or our own websites? Once complete, your live video will be saved to your Creator Studio.

Use the Tube link to embed it on a page on a page on A Church Near You.

A church wishing to sing and perform live music on a live or pre-recorded video on YouTube, Facebook a the platforms have a user-generated licence in place (Source PRS).

Pag<sup>3</sup>

Can people who don't have a Facebook profile watch a Facebook live or pre-recorded video?

Yes, anyone can view the video, however, only those logged in to a Facebook account can interact with the video.

What licence do I need to perform music in the video?

However, the video is required to be unbranded and 'unprofessional' to meet the platform's user-generation Lyrics are not permitted to be shown during the video as this is copyrighted material and would need a s If the video is hosted on another platform, such as the church website, a licence would need to be bougl CCLI offers a range of licences to suit individual c[her](https://uk.ccli.com/copyright-licences/#church-licences)eh requirements. Read more

Are there any licensing problems for churches livestreaming the words for modern worship songs that are being performed live? To show lyrics in your live or pre-recorded video, you II need a licence. CCLI offers a ramgeeof licences

Can I use background music in my video?

Playing copyrighted music in your live or pre-recorded video will require ahlecence. Read more about [lic](https://uk.ccli.com/copyright-licences/#church-licences)e

Learn more 6 Cdutlicences here

Read our regularly updated Coronavirus hopeuried ance for churches

Join a webinar to learn more about dirgetal communications

Liz Morgan

Church Digital Champion

Keep up to date with all things digital and join our Labs Latest newsletter.

[Subscribe](https://www.churchofengland.org/labs-latest) here

Pag $\oplus$ 

Read our recent blogs

. [Images and copyright: A guide to using images online legally](/resources/digital-labs/blogs/images-and-copyright-guide-using-images-online-legally)

19/04/2024

## . How to make the most of Instagram to reach your audienc

12/04/2024

# [Everything you need to know about the Church Organiser](/resources/digital-labs/blogs/everything-you-need-know-about-church-organiser)

05/04/2024

Source URL: https://www.churchofengland.org/resources/digital-labs/blogs/your-most-frequently-asked-questions-

 $P$ ag $\overline{x}$